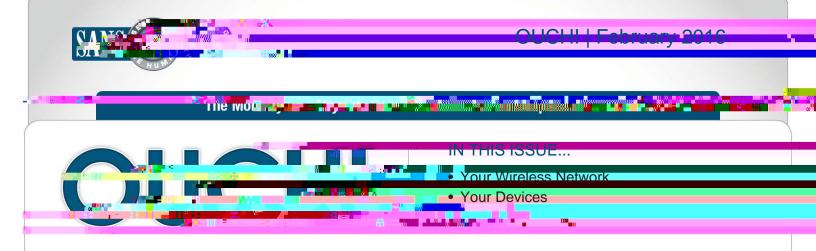

## Securing Your Home Network

## Overview

Several years ago, home networks were relatively simple.

They were usually nothing more than a wireless access

SRLQW DQG FRPSXWHU RU WZR XVH

online shopping, or gaming. However, home networks
have become increasingly complex. We now connect
far more devices to these networks and use them for
more than just web browsing or consuming media. In

## **Guest Editor**

Cheryl Conley leads the Security Education and Awareness team at Lockheed Martin, leveraging The Lockheed Martin, leveraging The Lockheed Martin, leveraging

this newsletter, we cover how you can create a secure network at home for you and your family.

## Your Wireless Network

Almost every home network starts with a wireless network (sometimes called a Wi-Fi network). This is what enables you to wirelessly connect any of your devices to the Internet, from laptops and tablets to gaming consoles and televisions. Most home wireless networks are controlled by your Internet router, which is the device your Internet service provider installed in your house to connect you to the Internet. However, in some cases, your wireless network may be controlled by a separate system called a wireless access point, which connects to your Internet router. Regardless which one your wireless network uses, they both work the same way: by broadcasting wireless signals. The different devices in your house connect to your wireless network via these signals. From there, these devices can then connect to the Internet, as well as any other devices on your home network. This means securing your wireless network is a key part of protecting your home. We recommend the following steps to secure it:

Change the default administrator password for your Internet router or wireless access point, whichever is
 FRQWUROOLQJ \RXU ZLUHOHVV QHWZRUN 7KH DGPLQ DFFRXQW LV
 wireless network. The problem is many Internet routers or wireless access points are shipped with a default
 admin login and password that are well known and often posted on the Internet. As such, be sure to change

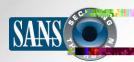

the admin password to a strong, unique password that only you know.

To protect your home network, secure your wireless network and update and password protect all devices on your network.